## Rozkład materiału edukacji informatycznej dla klasy 2

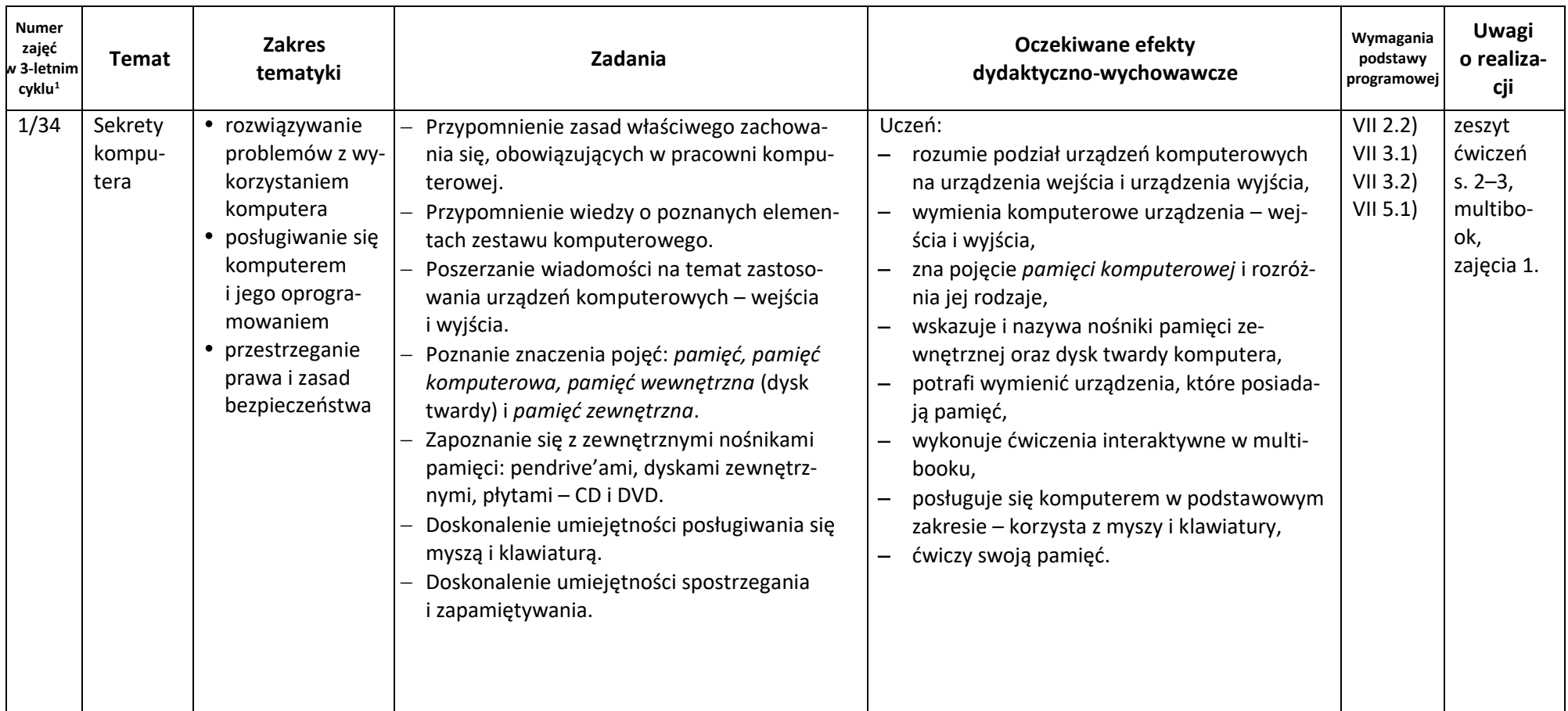

<sup>1</sup> Według ramowego planu nauczania w szkołach publicznych, w klasach 1–3 szkoły podstawowej

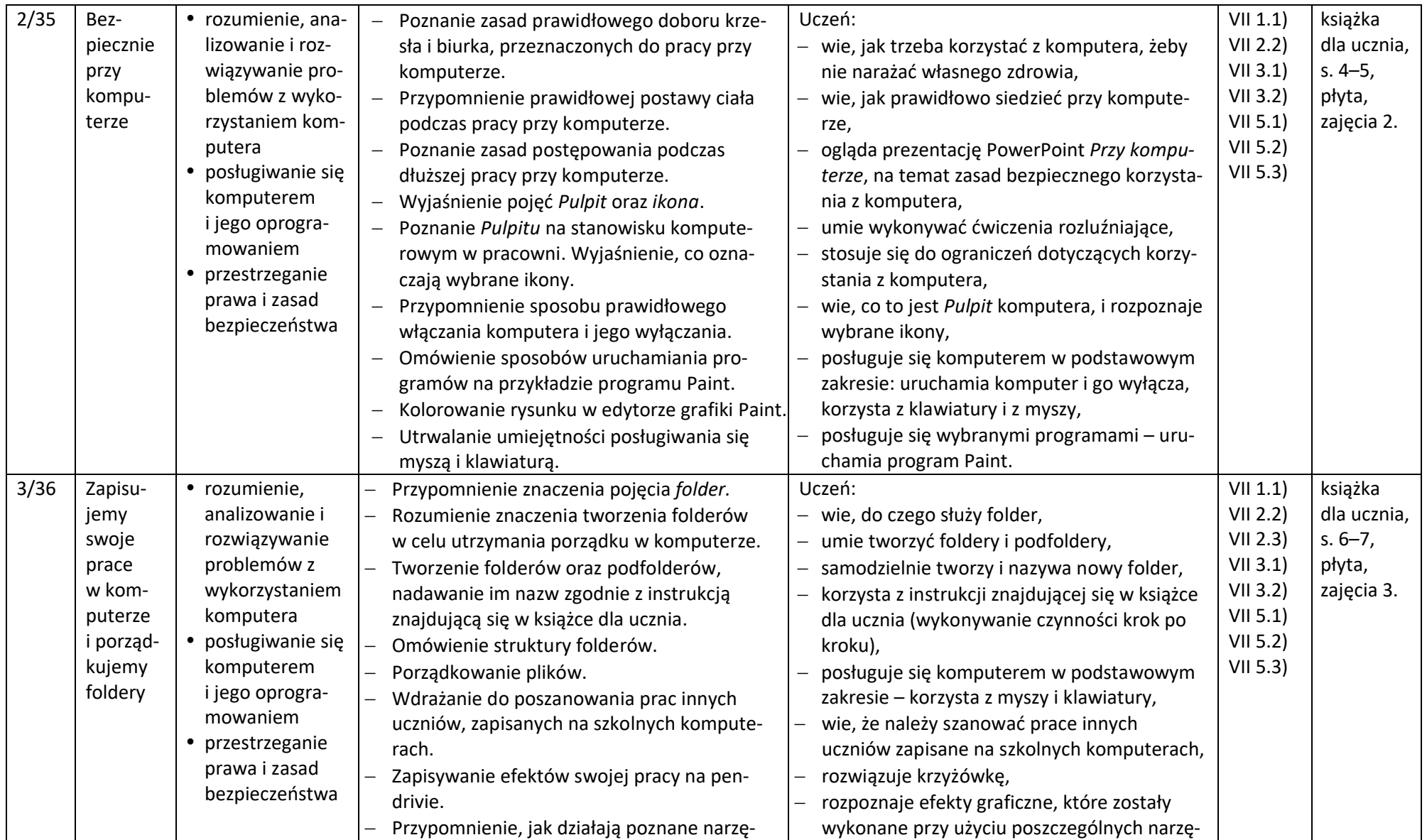

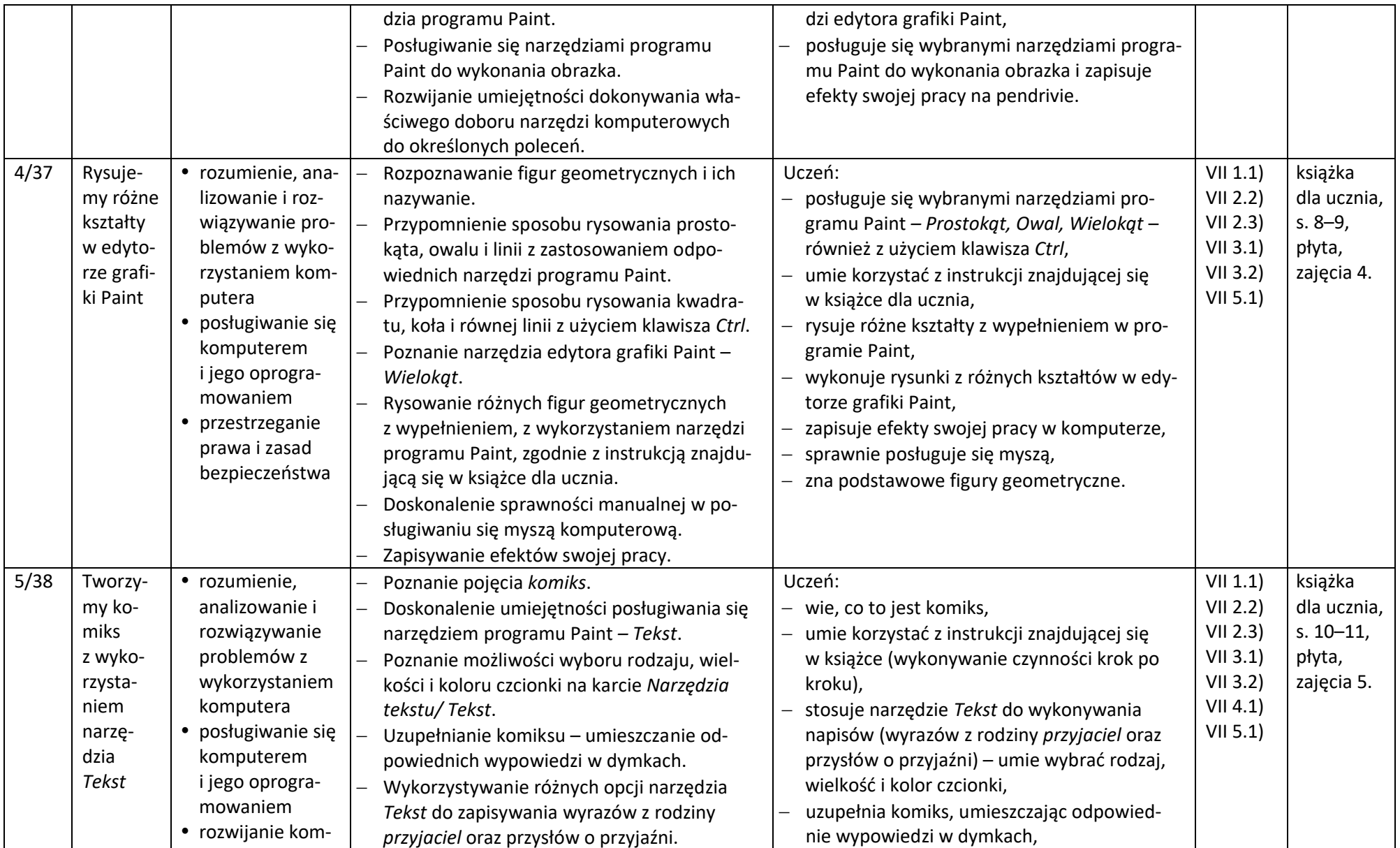

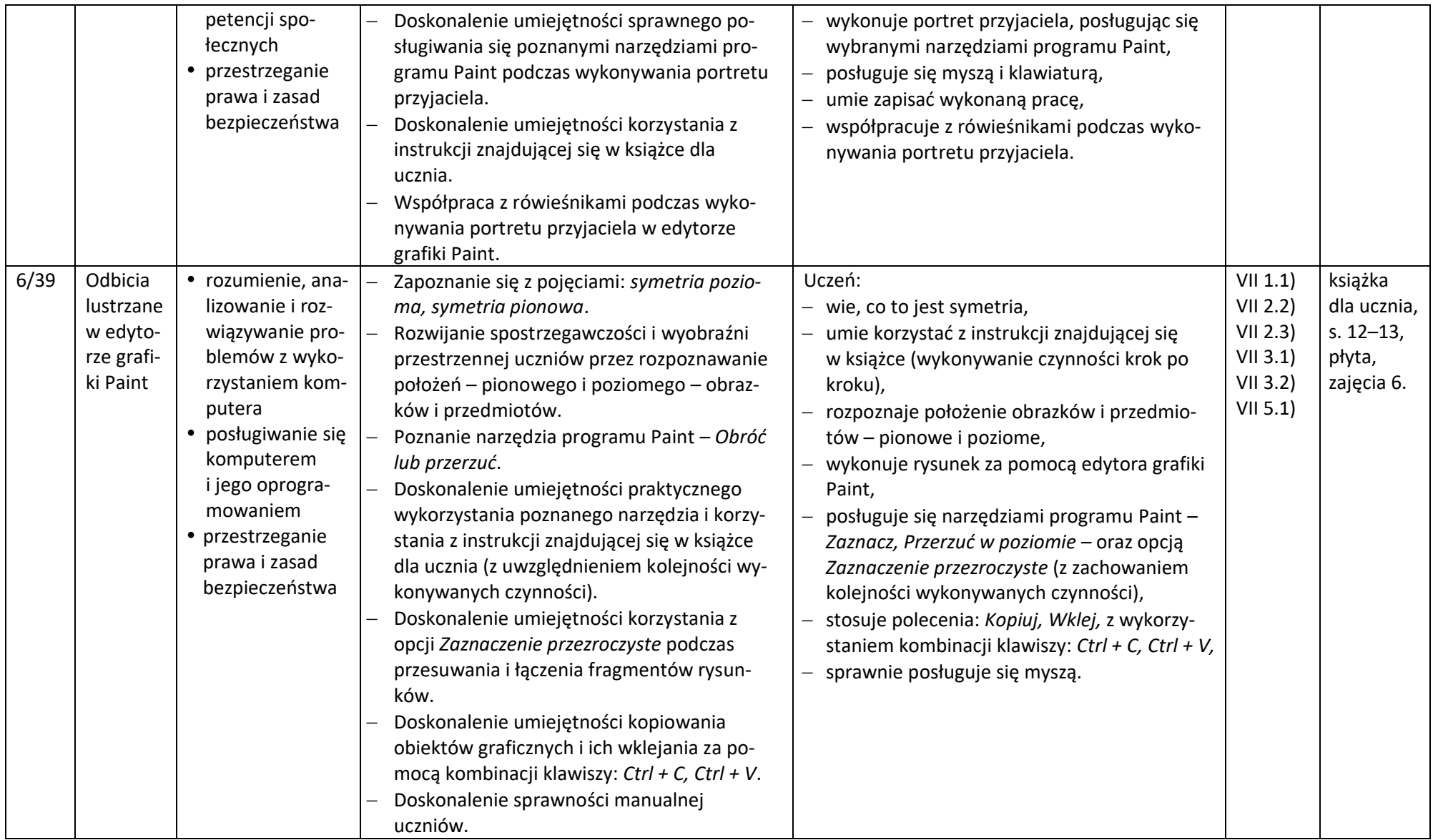

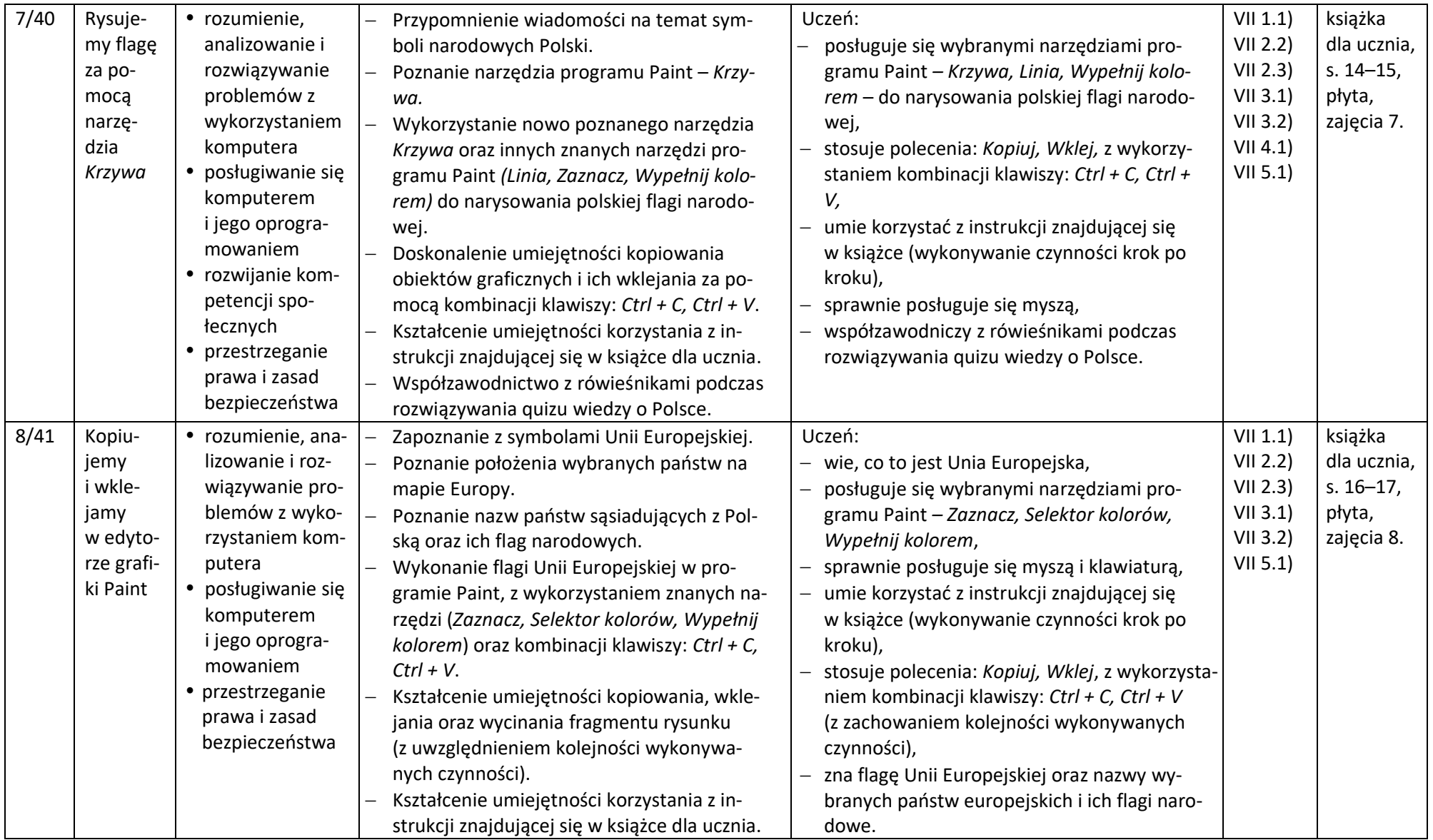

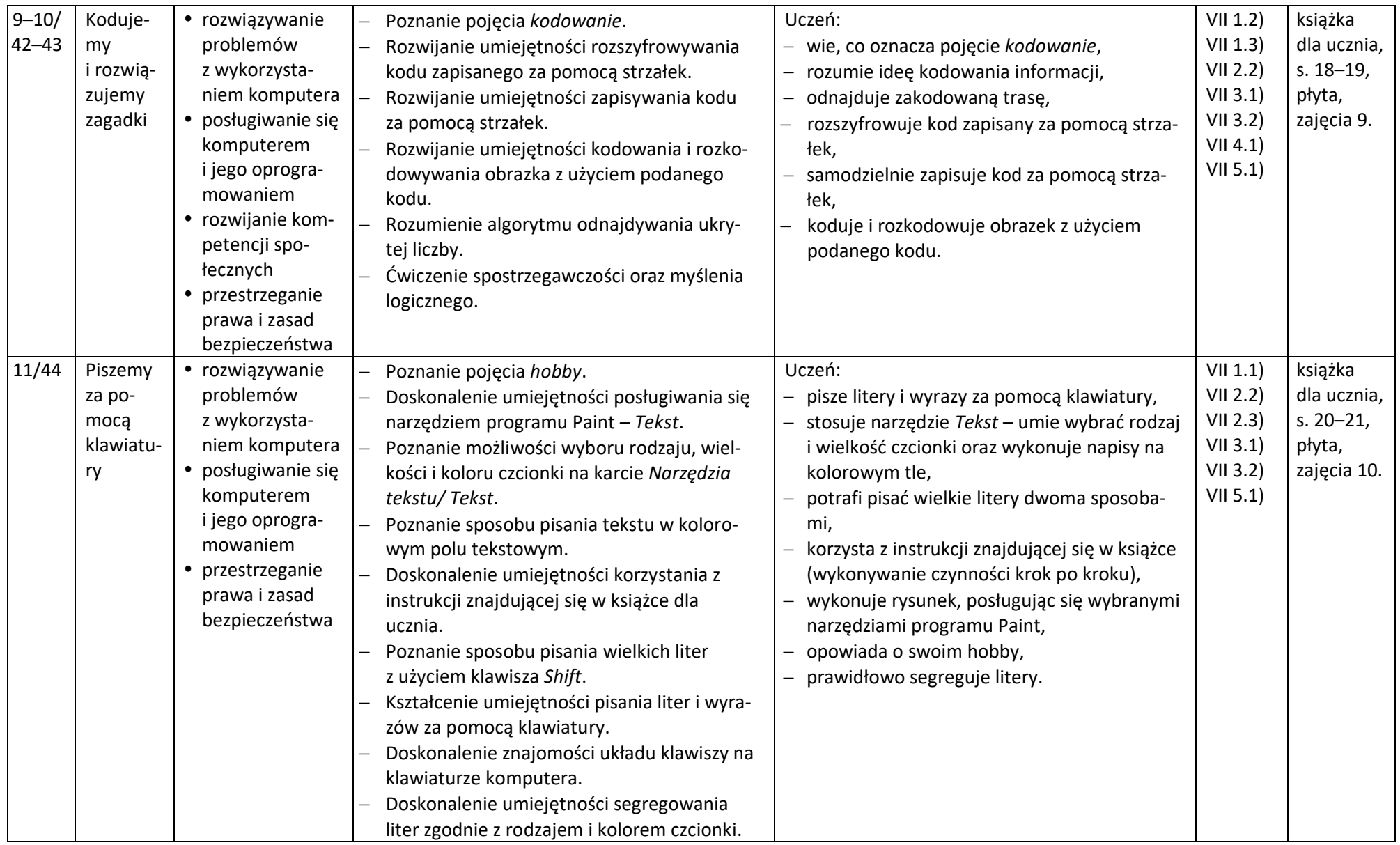

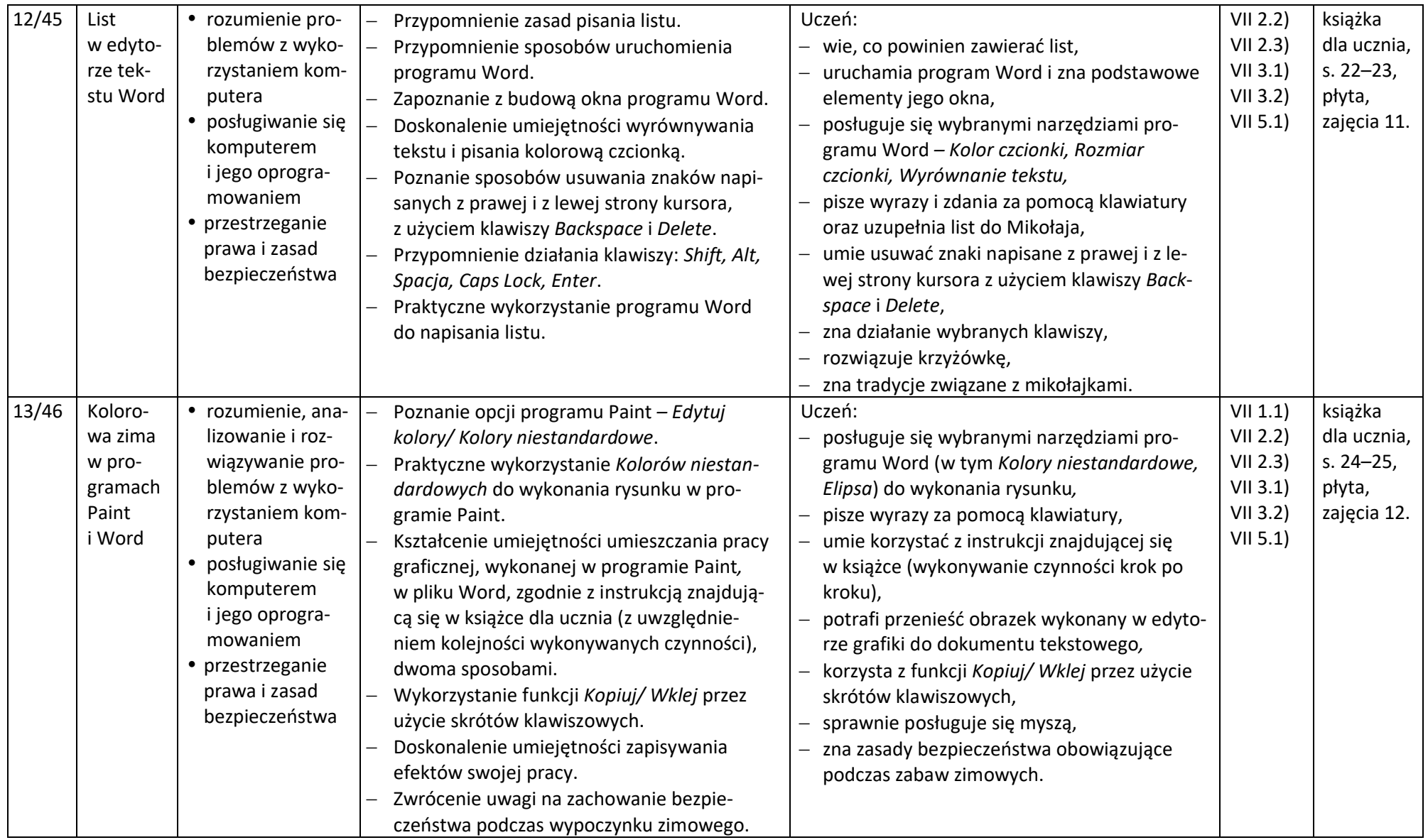

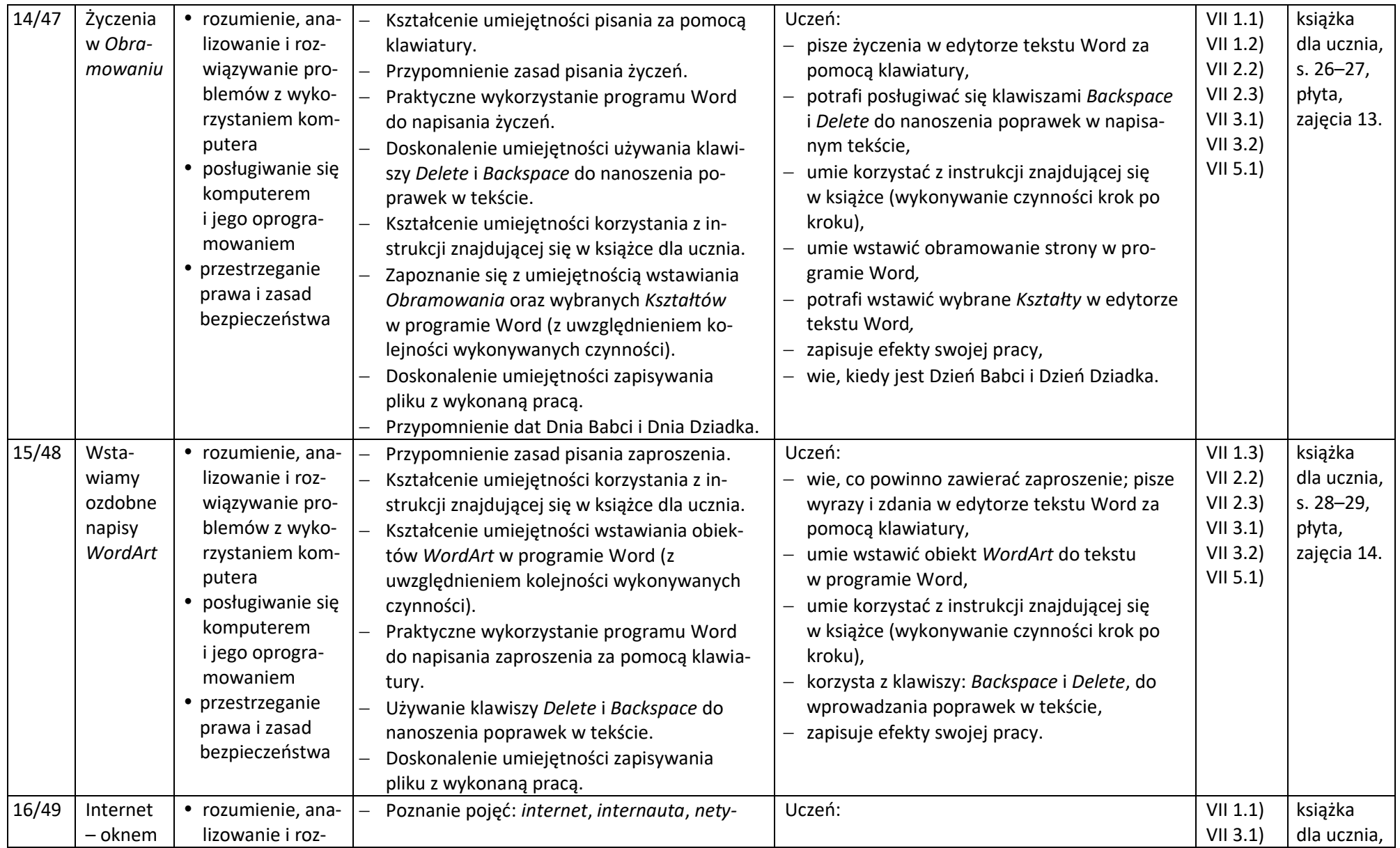

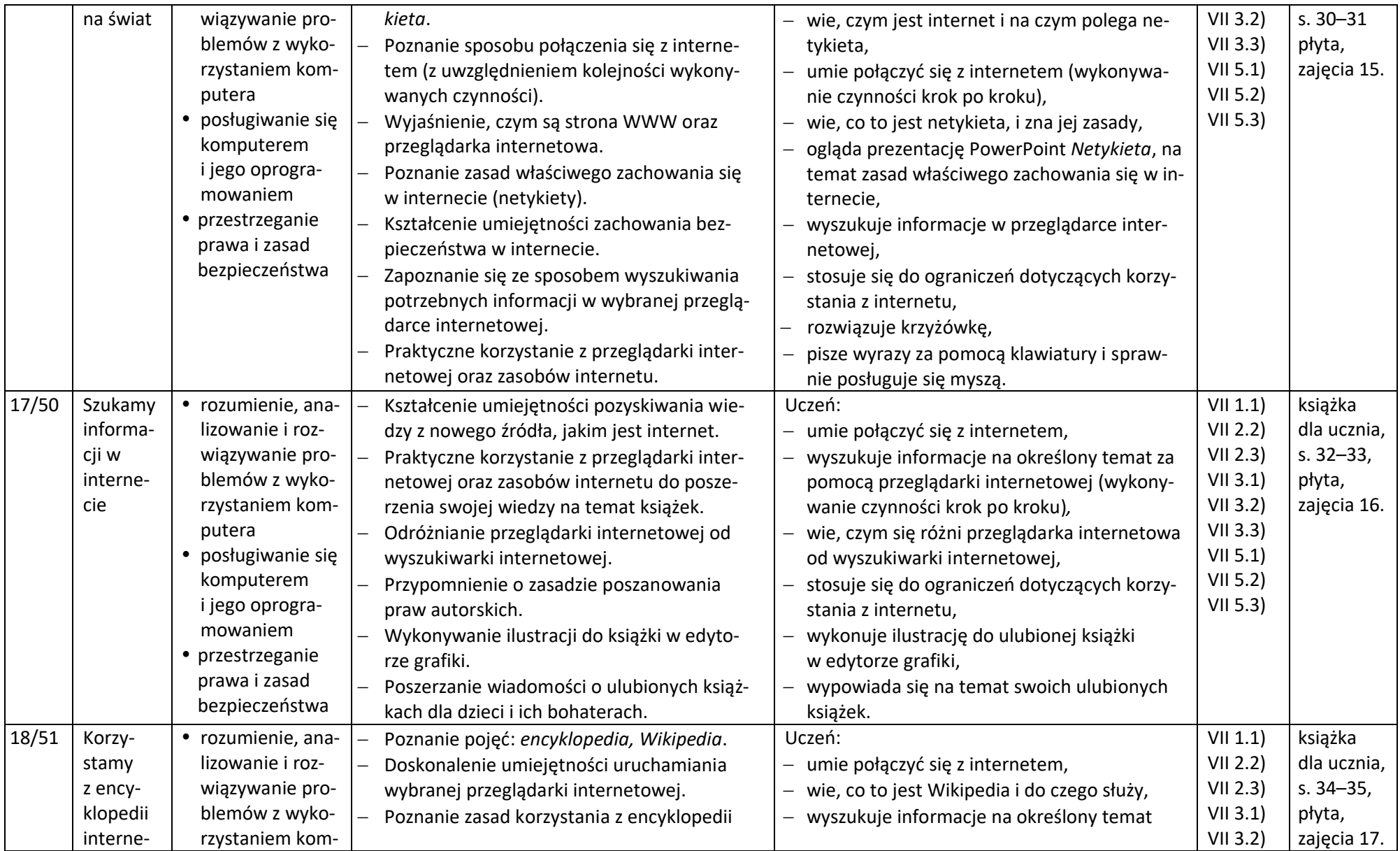

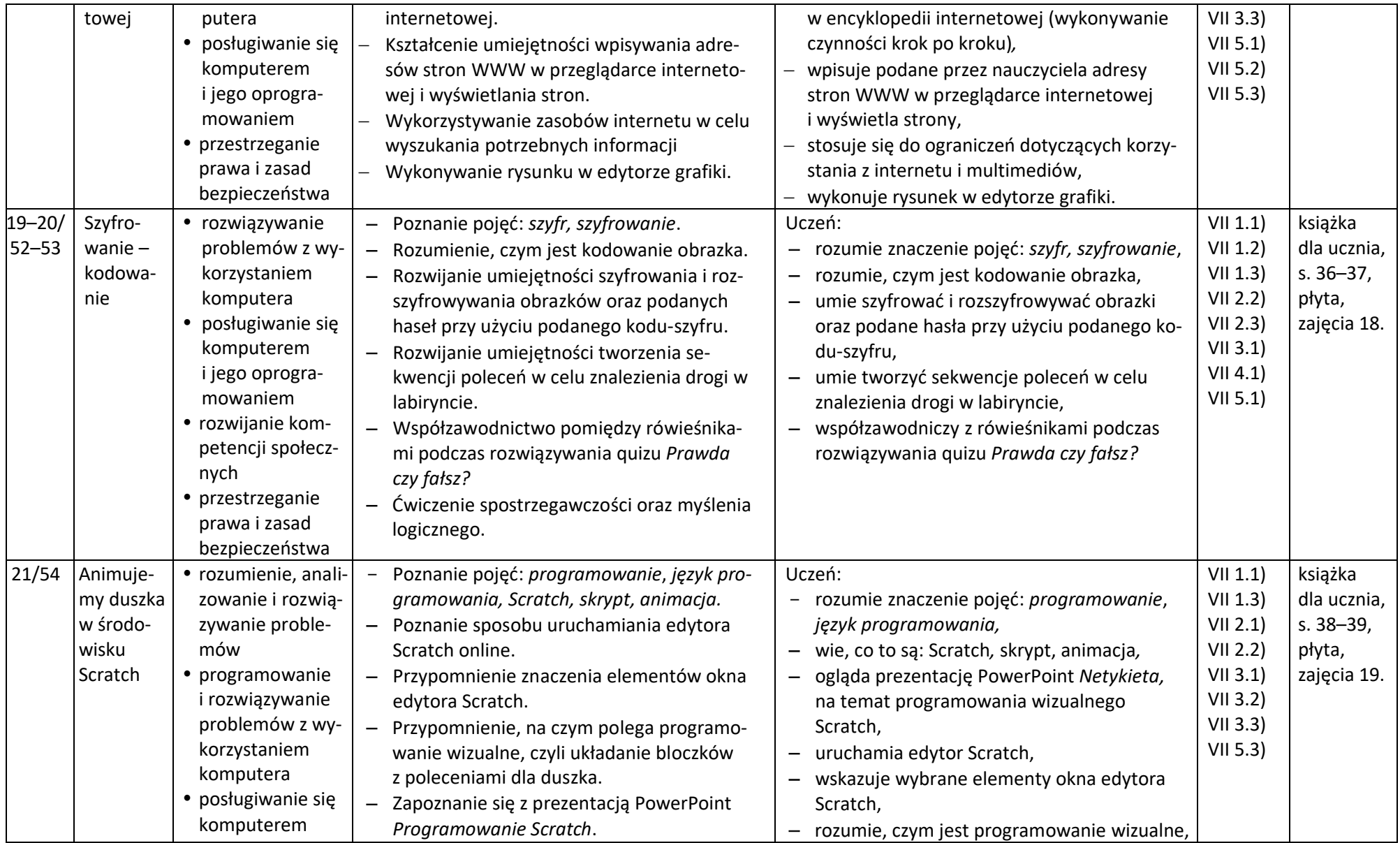

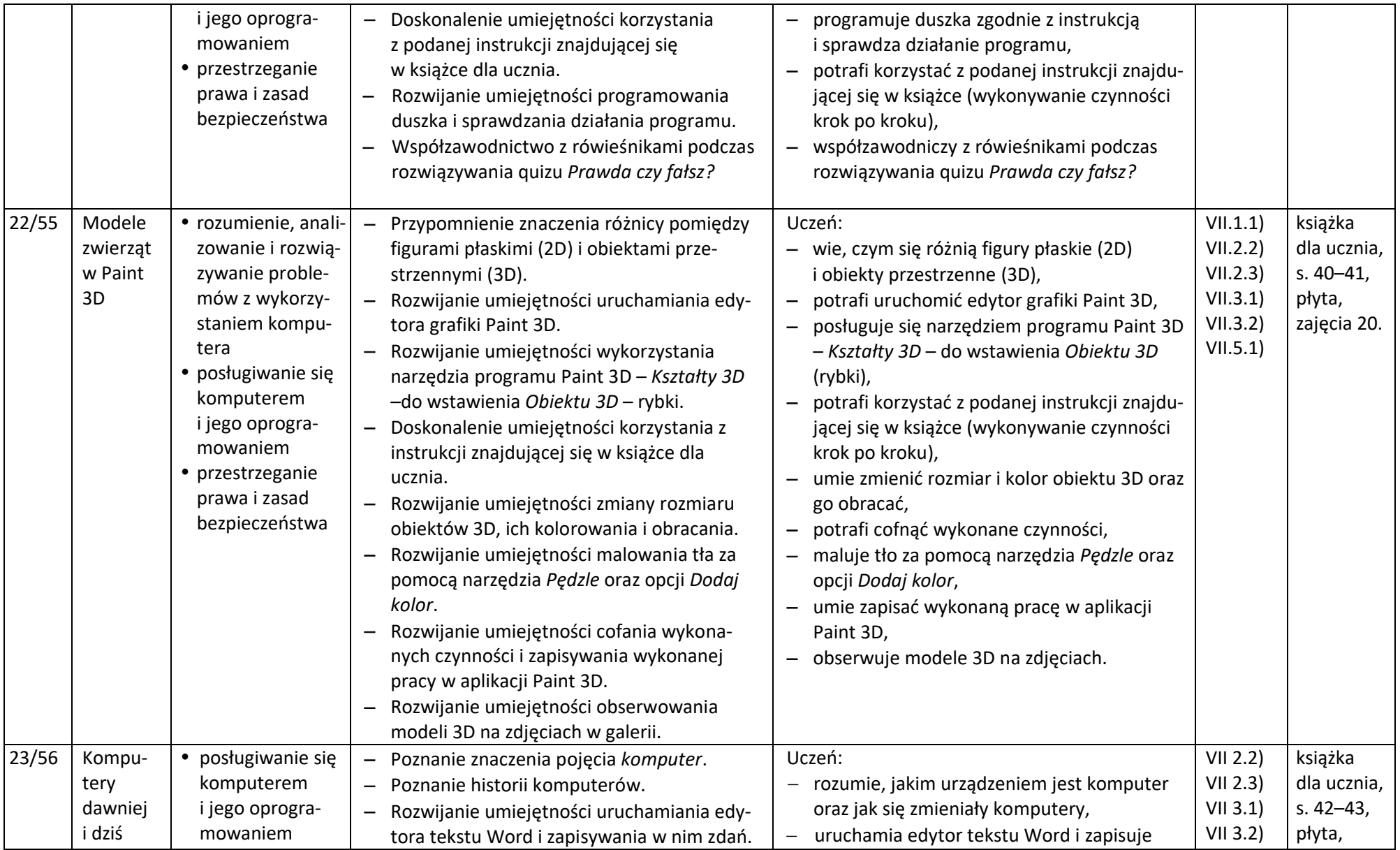

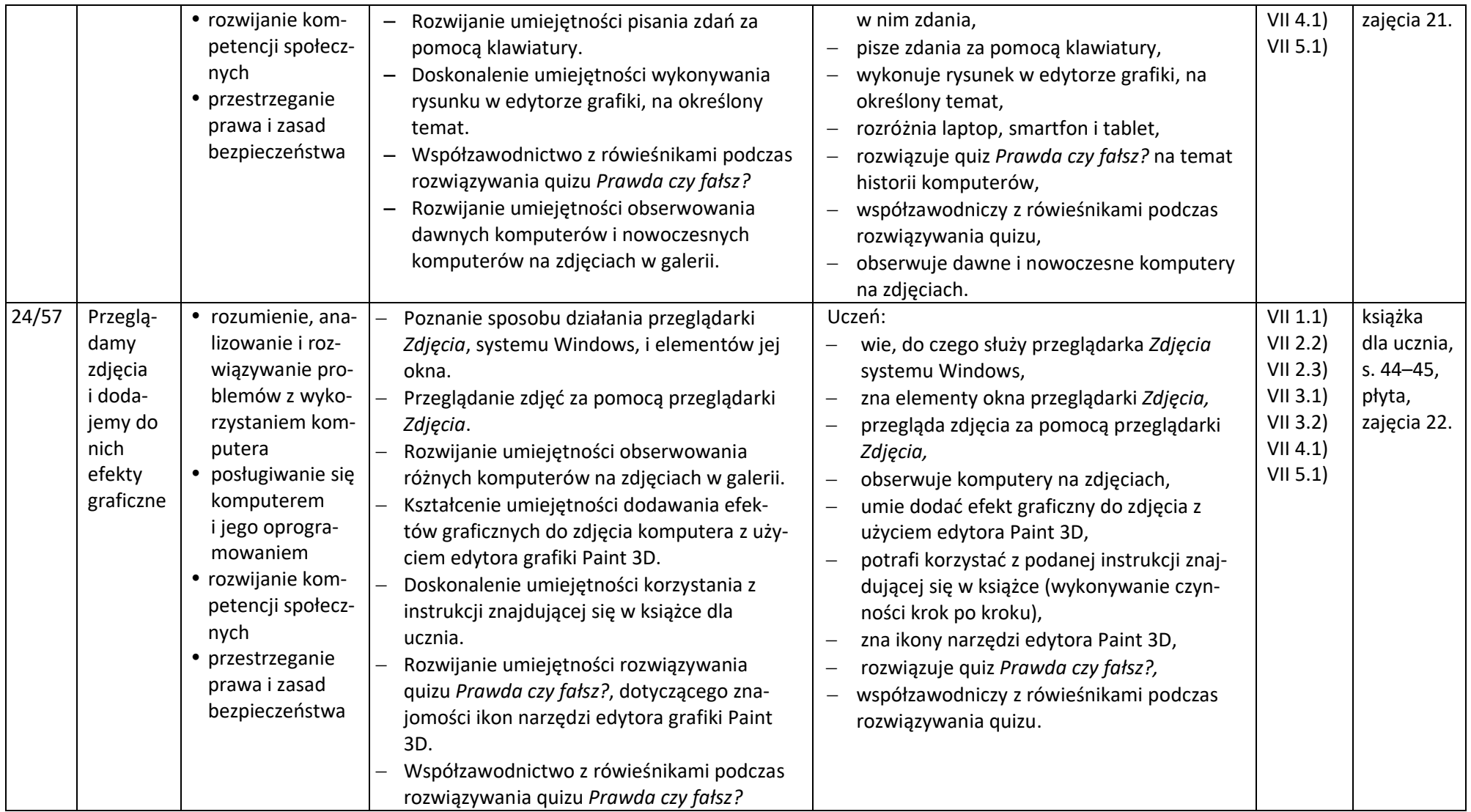

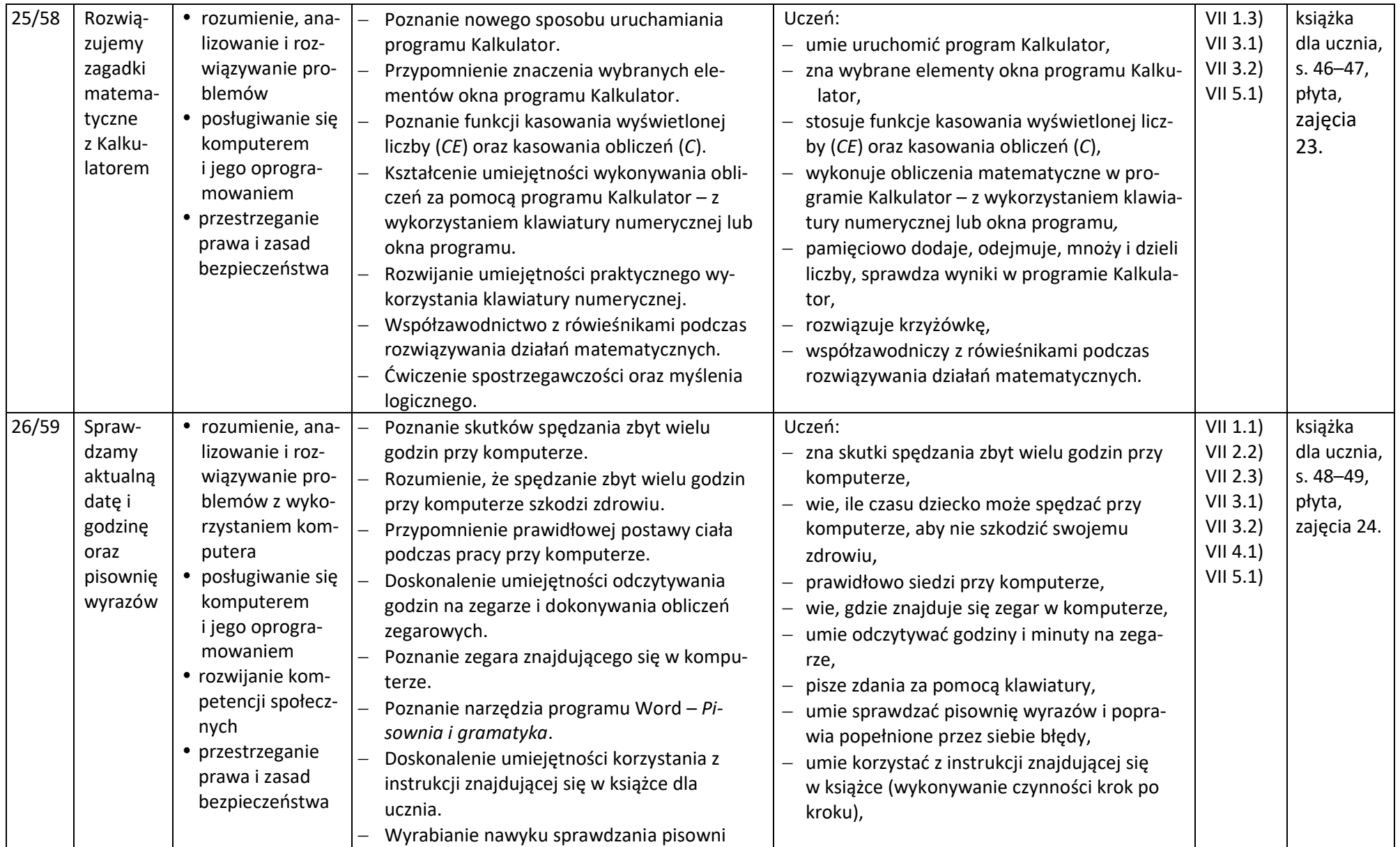

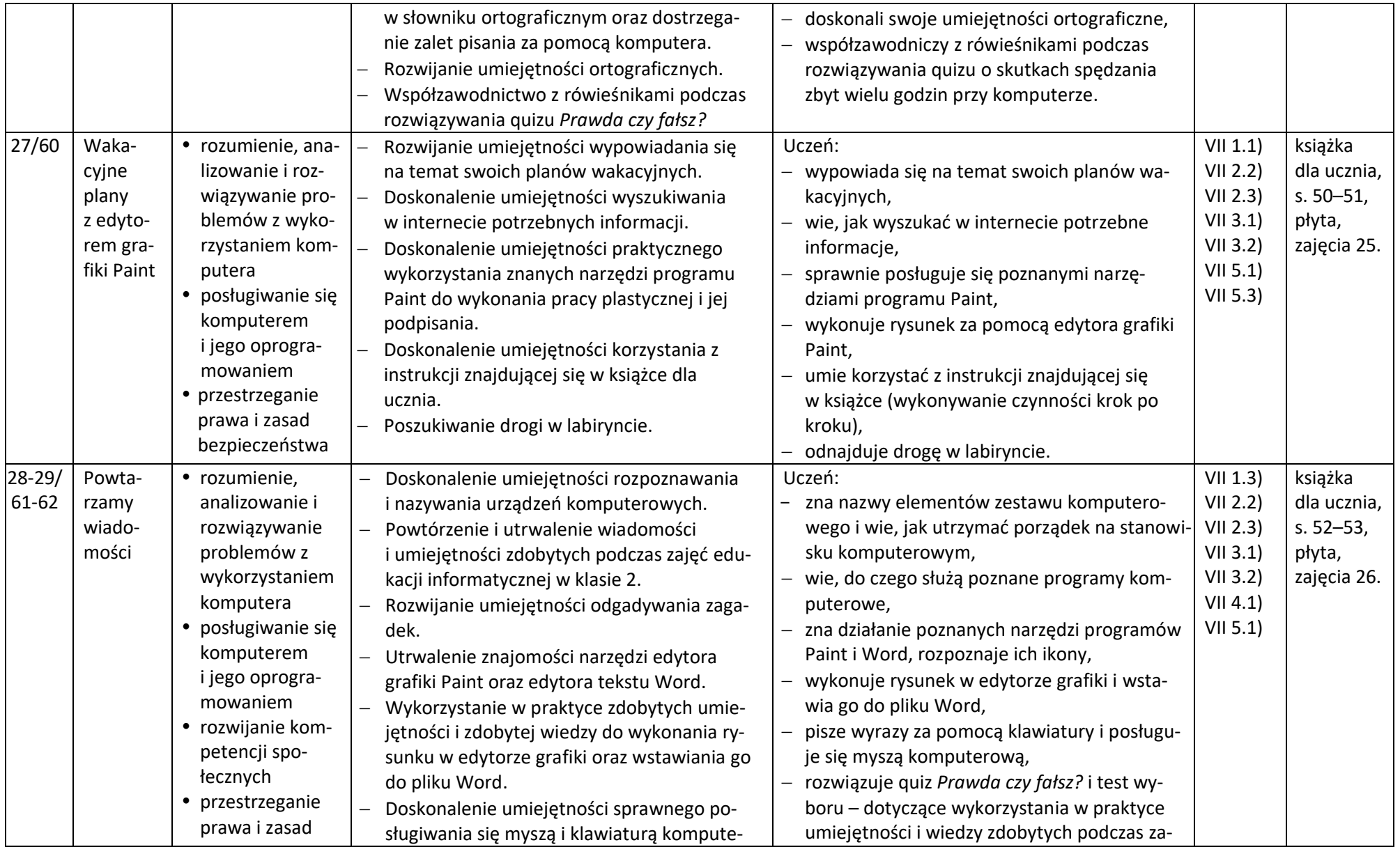

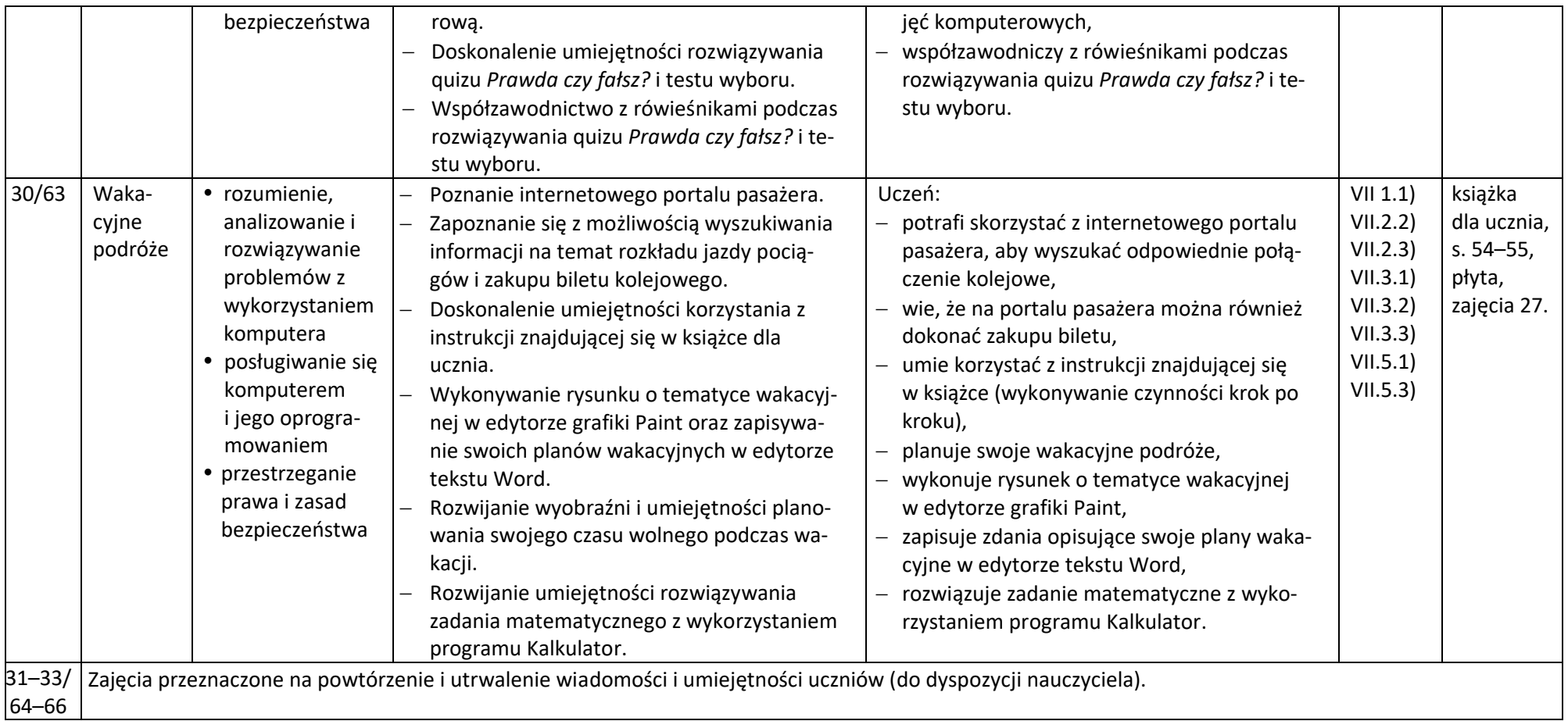